## **CERTIFICATE OF COMPLETION**

Www.obertfl.Ww.000001/HT\_W000bsertLW00001/LW000001/HT\_W000001/HT\_W0000001/HT\_W0000001/LNW0000001/LNW0000000000

**The Www.mailWww.flinewithmatworthing Il** 

**ESSAYANY THEMMANN HITMACANY HITMOGRAPH** 

Aubrey Kilian

has successfully completed the course

*Build a Simple Back-end Project with Node.js*

Golo Roden, Instructor [sitepoint.com](https://www.sitepoint.com/premium/cert/5c39c024439b0536)

verify online: <https://www.sitepoint.com/premium/cert/5c39c024439b0536>

WARD WARD - WINGHT WARD - WINGHT WAS ARRESTED FOR A WARDEN WARD TO A WARD THE WARD OF

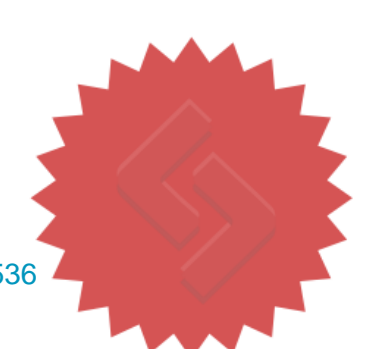

Completed: October 30, 2014